#### **Lecture #16: Introduction to Runtime Organization**

# **Status**

- Lexical analysis
	- **–** Produces tokens
	- **–** Detects & eliminates illegal tokens
- Parsing
	- **–** Produces trees
	- **–** Detects & eliminates ill-formed parse trees
- Static semantic analysis
	- **–** Produces decorated tree with additional information attached
	- **–** Detects & eliminates remaining static errors
- Next are the dynamic "back-end" phases:  $\Leftarrow$  we are here
	- **–** Code generation (at various semantic levels)
	- **–** Optimization

#### **Run-time environments**

Before discussing code generation, we need to understand what we are trying to generate.

- We'll use the term virtual machine to refer to the compiler's target.
- Can be just a bare hardware architecture (small embedded systems).
- Can be an interpreter, as for Java, or an interpreter that does additional compilation at execution, as in modern Java JITs
- For now, we'll stick to hardware + conventions for using it (the *API*: application programmer's interface) + some runtime-support library.

#### **Code Generation Goals and Considerations**

- Correctness: execution of generated code must be consistent with the programs' specified dynamic semantics.
- In general, however, these semantics do not completely specify behavior, often to allow compiler to accomplish other goals, such as. . .
- Speed: produce code that executes as quickly as possible, or reliably meets certain timing constraints (as in real-time systems).
- Size: minimize size of generated program or of runtime data structures.
- Speed and size optimization can be conflicting goals. Why?
- Compilation speed: especially during development or when using JITs.
- Most complications in code generation come from trying to be fast as well as correct, because this requires attention to special cases.

## **Subgoals and Constraints**

- Subgoals for improving speed and size:
	- **–** Minimize instruction counts.
	- **–** Keep data structure static, known at compilation (e.g., known constant offsets to fields). Contrast Java and Python.
	- **–** Maximize use of registers ("top of the memory hierarchy").
- Subgoals for improving compilation speed:
	- **–** Try to keep analyses as local as possible (single statement, block, procedure), because their compilation-time cost tends to be nonlinear.
	- **–** Simplify assumptions about control flow: procedure calls "always" return, statements generally execute in sequence. (Where are these violated?)

## **Activations and Lifetimes (Extents)**

- An invocation of procedure  $P$  is an activation of  $P$ .
- The lifetime of an activation of  $P$  is all the steps to execute  $P$ , including all the steps in procedures  $P$  calls.
- The *lifetime (extent) of a variable* is the portion of execution during which that variable exists (whether or not the code currently executing can reference it).
- Lifetime is a dynamic (run-time) concept, as opposed to scope, which is static.
- Lifetimes of procedure activations and local variables properly nest (in a single thread), suggesting a stack data structure for maintaining their runtime state.
- Other variables have extents that are not coordinated with procedure calls and returns.

# **Memory Layout**

Characteristics of procedure activations and variables give rise to the following typical data layout for a (single-threaded) program:

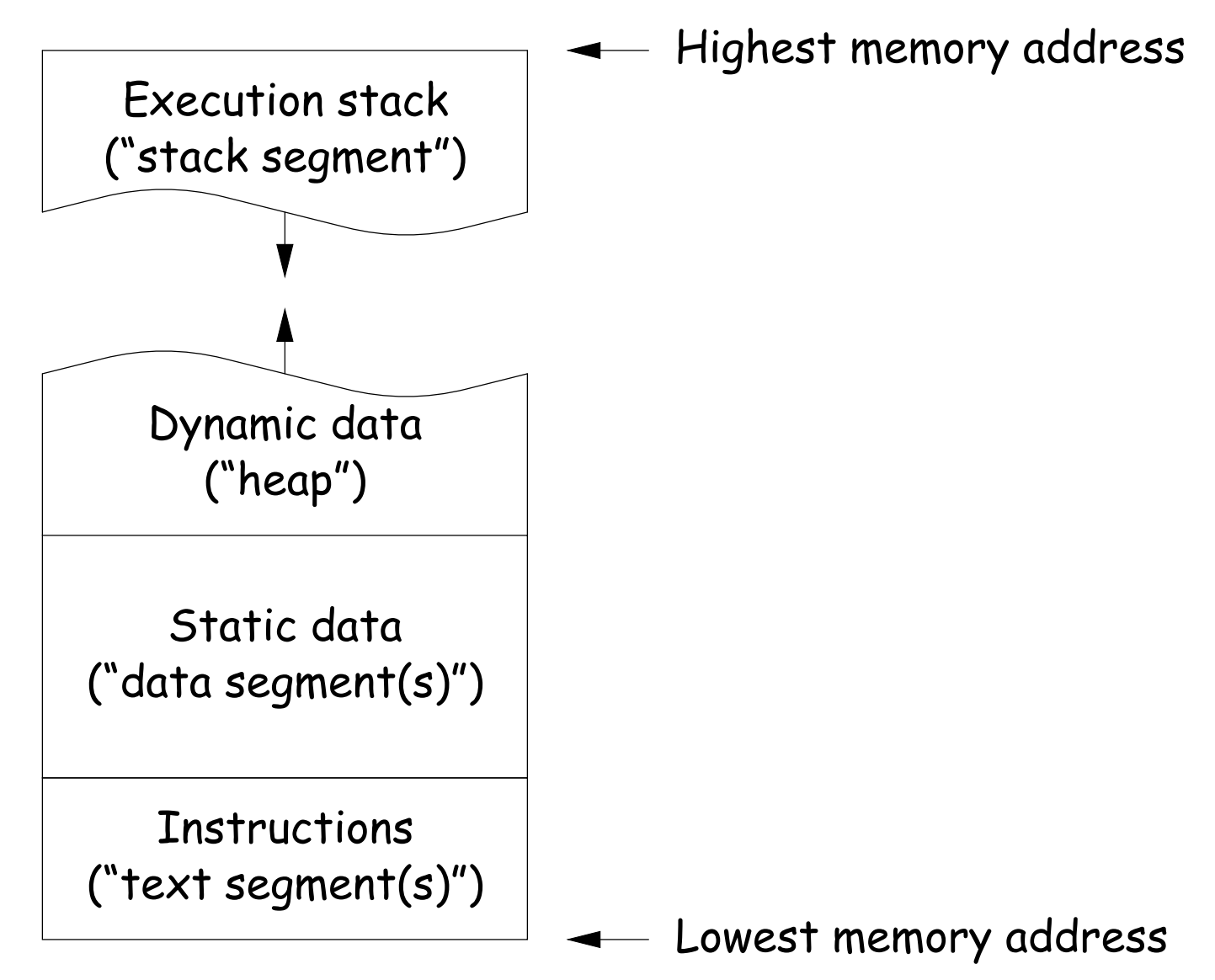

#### **Activation Records**

- The information needed to manage one procedure activation is called an activation record (AR) or (stack) frame.
- If procedure  $F$  (the caller) calls  $G$  (the callee, typically  $G'$ s activation record contains a mix of data about  $F$  and  $G$ :
	- **–** Return address to instructions in F.
	- **–** Dynamic link to the AR for F.
	- **–** Space to save registers needed by F.
	- **–** Space for G's local variables.
	- **–** Information needed to find non-local variables needed by G.
	- **–** Temporary space for intermediate results, arguments to and return values from functions that G calls.
	- **–** Assorted machine status needed to restore F's context (signal masks, floating-point unit parameters).
- Depending on architecture and compiler, registers typically hold part of AR (at times), especially parameters, return values, locals, and pointers to the current stack top and frame.

## **Calling Conventions**

- Many variations are possible:
	- **–** Can rearrange order of frame elements.
	- **–** Can divide caller/callee responsibilities differently.
	- **–** Don't need to use an array-like implementation of the stack: can use a linked list of ARs.
- An organization is better if it improves execution speed or simplifies code generation
- The compiler must determine, at compile-time, the layout of activation records and generate code that correctly accesses locations in the activation record.
- Furthermore, it is common to compile procedures separately and without access of each other's details, which motivates the the imposition of calling conventions.

# **Static Storage**

- Here, "static storage" refers to variables whose extent is an entire execution and whose size is typically fixed before execution.
- Not generally stored in an activation record, but assigned a fixed address once.
- In C/C++ variables with file scope (declared static in C) and with external linkage ("global") are in static storage.
- Java's "static" variables are an odd case: they don't really fit this picture (why?)

# **Heap Storage**

• Variables whose extent is greater than that of the AR in which they are created can't be kept there:

```
Bar foo() { return new Bar(); }
```
- Call such storage dynamically allocated.
- Typically allocated out of an area called the *heap* (confusingly, not the same as the heap used for priority qeues!)

# **Achieving Runtime Effects—Functions**

- Language design and runtime design interact. Semantics of functions make good example.
- Levels of function features:
	- 1. Plain: no recursion, no nesting, fixed-sized data with size known by compiler.
	- 2. Add recursion.
	- 3. Add variable-sized unboxed data.
	- 4. Allow nesting of functions, up-level addressing.
	- 5. Allow function values w/ properly nested accesses only.
	- 6. Allow general closures.
	- 7. Allow continuations.
- Tension between these effects and structure of machines:
	- **–** Machine languages typically only make it easy to access things at addresses like  $R + C$ , where R is an address in a register and  $C$ is a relatively small integer constant.
	- **–** Therefore, fixed offsets good, data-dependent offsets bad.

# **1: No recursion, no nesting, fixed-sized data**

- Total amount of data is bounded, and there is only one instantiation of a function at a time.
- So all variables, return addresses, and return values can go in fixed locations.
- No stack needed at all.
- Characterized FORTRAN programs in the early days.
- In fact, can dispense with call instructions altogether: expand function calls in-line. E.g.,

def f (x):  
\nx \* = 42  
\ny = 9 + x;  
\ng (x, y)  
\n  
\n
$$
\Rightarrow \text{becomes} \implies x_1 = 3
$$
\n
$$
\Rightarrow x_1 = 42
$$
\n
$$
\Rightarrow y_1 = 9 + x_1
$$
\ng (x, y, 1)  
\ng (x, y, 1)

• However, program may get bigger than you want. Typically, one inlines only small, frequently executed functions.

# **1: Calling conventions**

- If we don't use function inlining, will need to save return address, parameters.
- There are many options. Here's one example, from the IBM 360, of calling function F from G and passing values 3 and 4:

```
GArgs DS 2F Reserve 2 4-byte words of static storage */...
      ENTRY G
G \qquad \qquad \ldotsLA R1,GArgs Load Address of arguments into register 1
      LA RO, 3 Store 3 and 4 in GArgs+0 and GArgs+4
      ST R0,GArgs
      LA RO, 4
      ST R0,GArgs+4
      BAL R14, F Call ("Branch and Link") to F, R14 gets return point
```
#### and F might contain

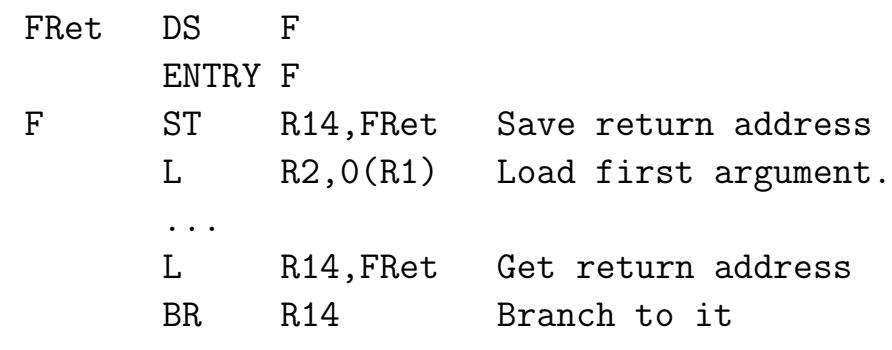

## **2: Add recursion**

- Now, total amount of data is unbounded, and several instantiations of a function can be active simultaneously.
- Calls for some kind of expandable data structure: a stack.
- However, variable sizes still fixed, so size of each activation record (stack frame) is fixed.
- All local-variable addresses and the value of dynamic link are known offsets from stack pointer, which is typically in a register.
- (The diagram shows the conventions we use in the ia32, where we'll define a stack frame as starting after the return address.)

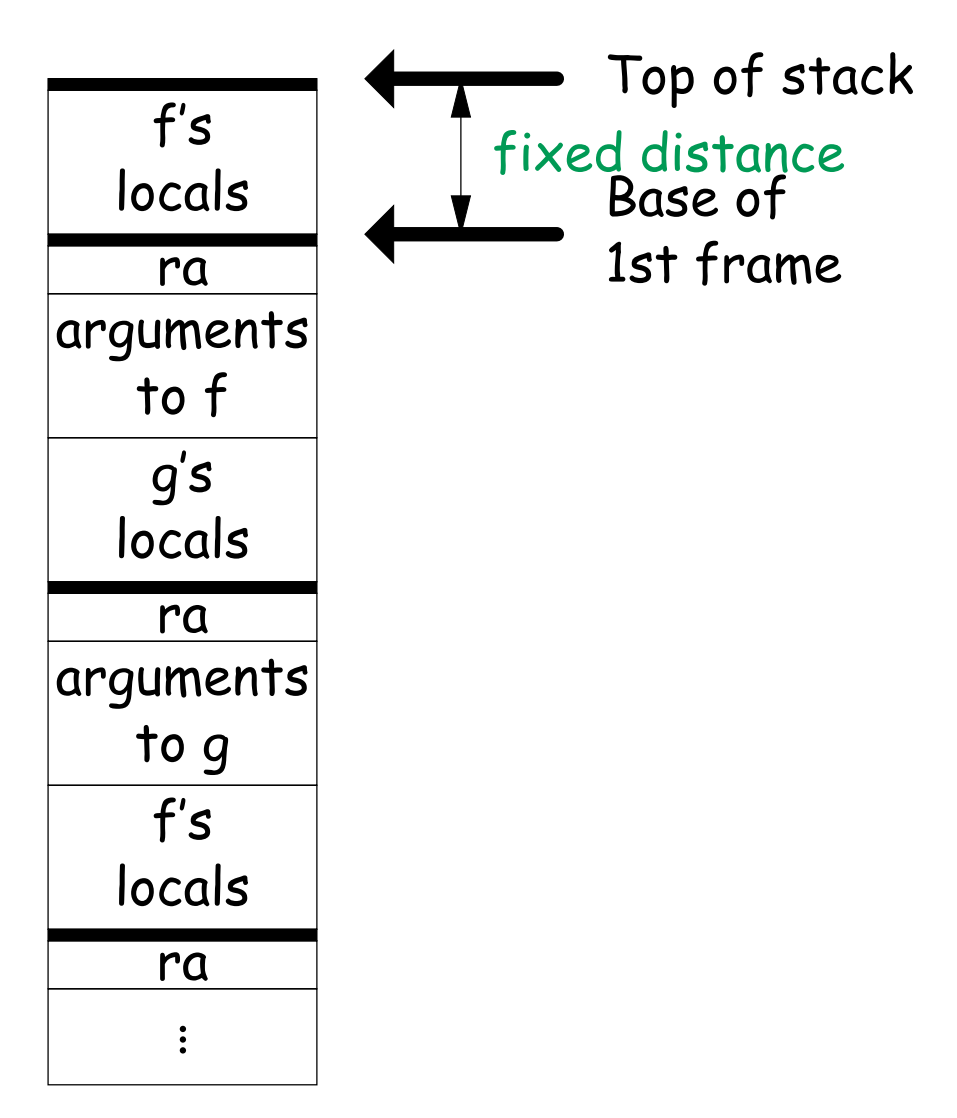

# **2: Calling Sequence when Frame Size is Fixed**

- So dynamic links not really needed.
- Suppose  $f$  calls  $g$  calls  $f$ , as at right.
- When called, the initial code of  $g$  (its prologue) decrements the stack pointer by the size of  $g$ 's activation record.
- $\bullet$  g's exit code (its epiloque):
	- **–** increments the stack pointer by this same size,
	- **–** pops off the return address, and
	- **–** branches to address just popped.

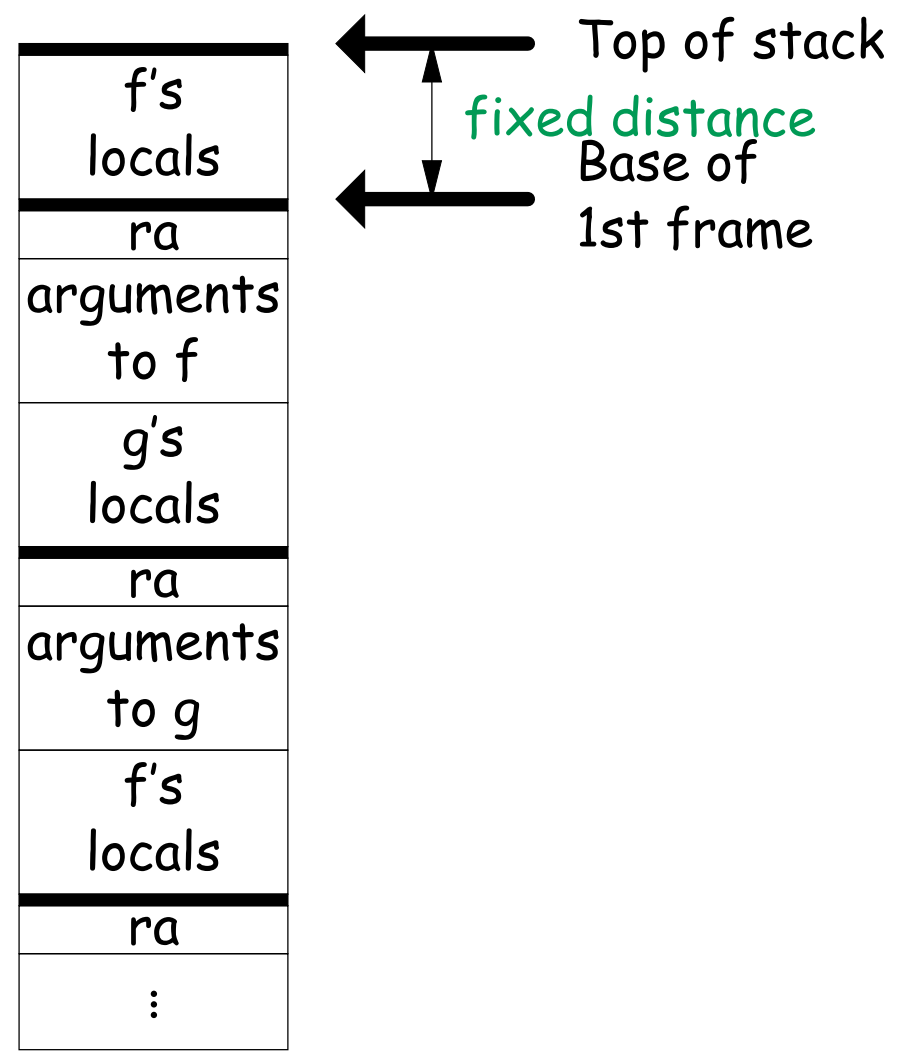

## **2: Calling sequence from ia32**

#### Assembly excerpt (GNU operand order):

C code: int f (int x, int y) { int s;  $s = 1;$ while  $(y > 0)$  {  $s \equiv x;$  $y = 1$ ; } return s; int g(int q) { return  $f(q, 5)$ ; / PRO = Prologue, EPI = Epilogue f: / Return address (RA) at SP, x at SP+4, y at SP+8 subl \$4, %esp / PRO: Decrement SP to make space for s movl  $$1,$   $(\%$ esp) / s = 1 .L2: cmpl \$0, 12(%esp) / compare 0 with y (now at SP+12) jle .L3 movl  $(%$   $(%$   $\mathbf{A})$   $\rightarrow$   $\mathbf{B}$   $\rightarrow$   $\mathbf{B}$   $\rightarrow$   $\mathbf{B}$   $\rightarrow$   $\mathbf{B}$   $\rightarrow$   $\mathbf{B}$   $\rightarrow$   $\mathbf{B}$   $\rightarrow$   $\mathbf{B}$   $\rightarrow$   $\mathbf{B}$   $\rightarrow$   $\mathbf{B}$   $\rightarrow$   $\mathbf{B}$   $\rightarrow$   $\mathbf{B}$   $\rightarrow$   $\mathbf{B}$   $\rightarrow$   $\mathbf{B}$   $\rightarrow$   $\mathbf{B}$   $\rightarrow$ imull 8(%esp), %eax / tmp  $*= x$ movl %eax,  $%$ esp) / s = tmp leal  $12$ (%esp), %eax / tmp = &y decl  $(\%$ eax) / \*tmp -= 1 jmp .L2 .L3: movl (%esp), %eax / return s in EAX addl \$4, %esp / EPI: Restore stack pointer so RA on top, ret / EPI: then pop RA and return. g: ... movl \$5, 4(%esp) / Put q and 5 on stack (q on top). movl  $12$ (%esp), %eax / tmp = q movl %eax,  $%$ esp) / top of stack = q call f  $/$  branch to f and push address of next. next:

}

}

## **3: Add Variable-Sized Unboxed Data**

- "Unboxed" means "not on heap."
- Boxing allows all quantities on stack to have fixed size.
- So Java implementations have fixedsize stack frames.
- But does cost heap allocation, so some languages also provide for placing variable-sized data directly on stack ("heap allocation on the stack")
- $\bullet$  alloca in C, e.g.
- Now we do need dynamic link (DL).
- But can still insure fixed offsets of data from frame base (frame pointer) using pointers.
- To right,  $f$  calls  $g$ , which has variablesized unboaxed array (see right).

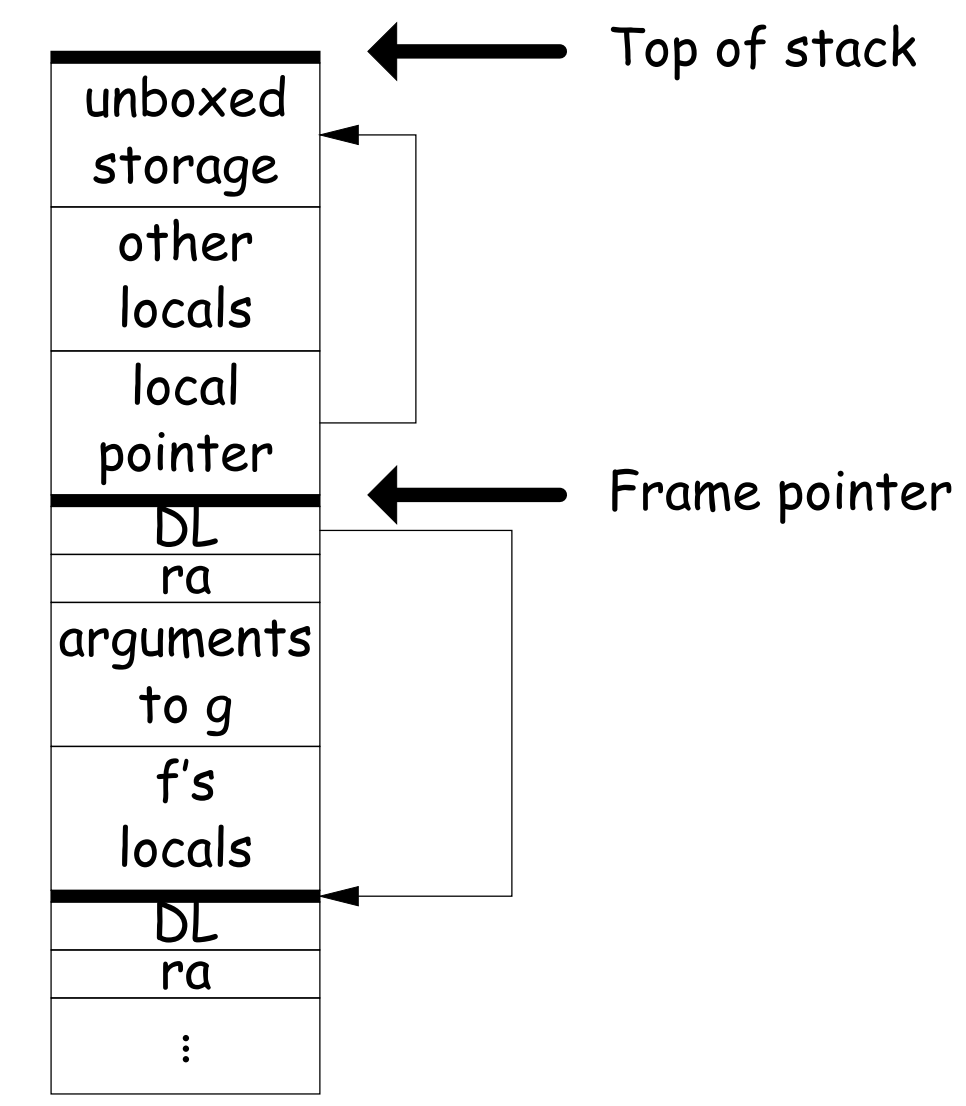

### **Other Uses of the Dynamic Link**

- Often use dynamic link even when size of AR is fixed.
- Allows use of same strategy for all ARs, simplifies code generation.
- Makes it easier to write general functions that unwind the stack (i.e., pop ARs off, thus returning).

#### **3: Calling sequence for the ia32**

#### Assembly excerpt (GNU operand order):

f: / Return address (RA) at SP, x at SP+4, y at SP+8

C code:

int s;  $s = 1$ ;

int

{

}

}

int

{

}

g(int q)

```
f (int x, int y)
 while (y > 0) {
  s \equiv x;
   y = 1;
 return s;
 return f(q, 5);
                          pushl %ebp / PRO: Save old dynamic link.
                          movl %esp, %ebp / PRO: Set ebp to current frame base.
                          subl $4, %esp / PRO: Decrement SP to make space for s
                          movl $1, -4(%ebp) / s = 1
                       .L2:
                          cmpl $0, 12(%ebp) / compare 0 with y (now at BP+12)
                          jle .L3
                          movl -4(%ebp), %eax / tmp = s
                          imull 8(%ebp), %eax / tmp *= xmovl %eax, -4(%ebp) / s = tmp
                          leal 12(%ebp), %eax / tmp = &y
                          decl %eax) / *tmp = 1jmp .L2
                       .L3:
                          movl -4(%ebp), %eax / return s
                          leave / EPI: Restore %esp to %ebp+4 and %ebp to 0(%ebp)
                          ret / EPI: then pop RA and return.
                       g: ...
                          movl $5, 4(%esp) / Put q and 5 on stack (q on top).
                          movl 8(%ebp), %eax / tmp = q
                          movl %eax, (%esp) / top of stack = q
                          call f / branch to f and push address of next.
                       next:
```
## **4: Allow Nesting of Functions, Up-Level Addressing**

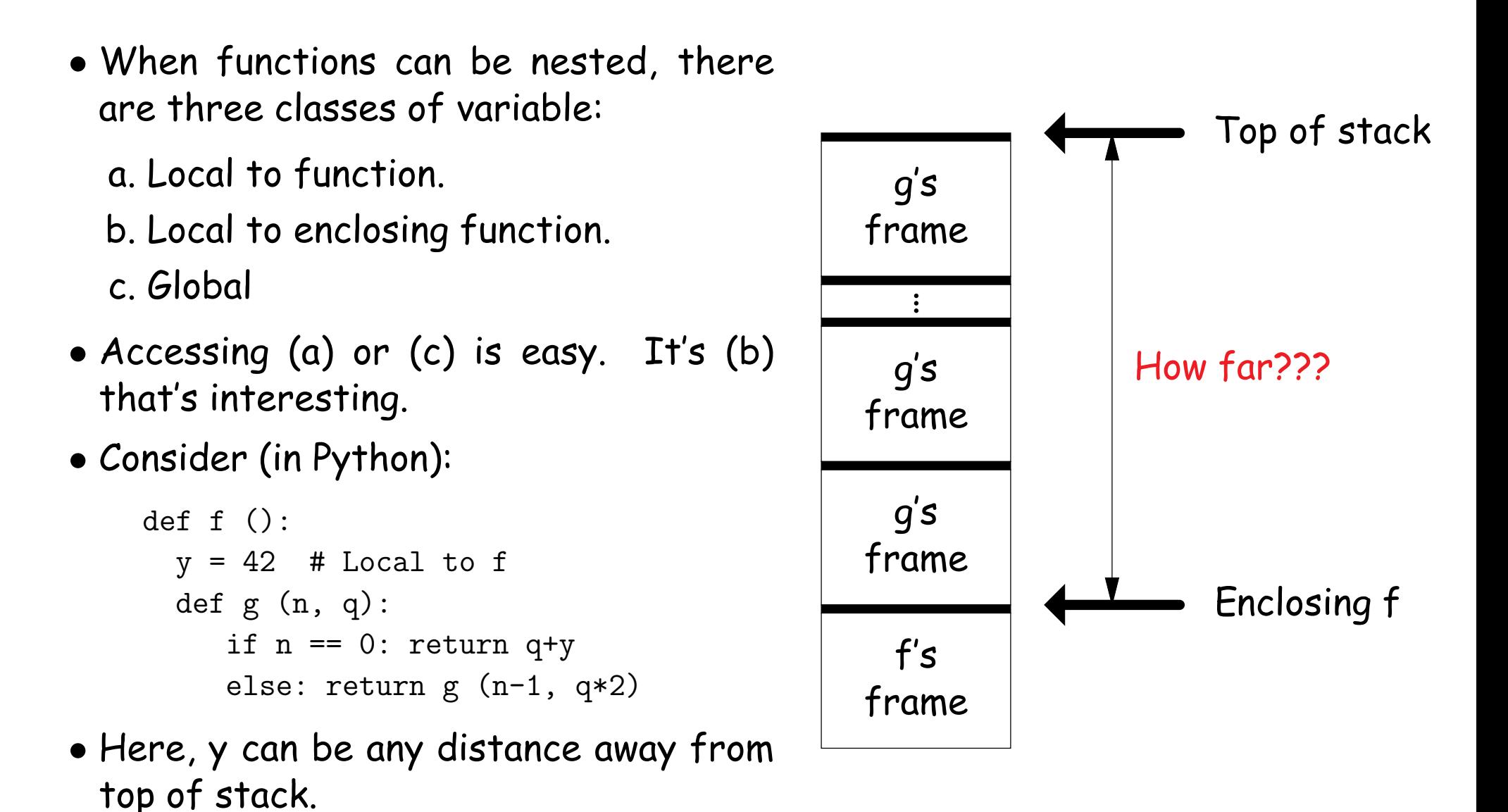

# **Static Links**

- To overcome this problem, go back to environment diagrams!
- Each diagram had a pointer to lexically enclosing environment
- In Python example from last slide, each 'g' frame contains a pointer to the 'f' frame where that 'q' was defined: the static link (SL)
- To access local variable, use frame-base pointer (or maybe stack pointer).
- To access global, use absolute address.
- To access local of nesting function, follow static link once per difference in levels of nesting.

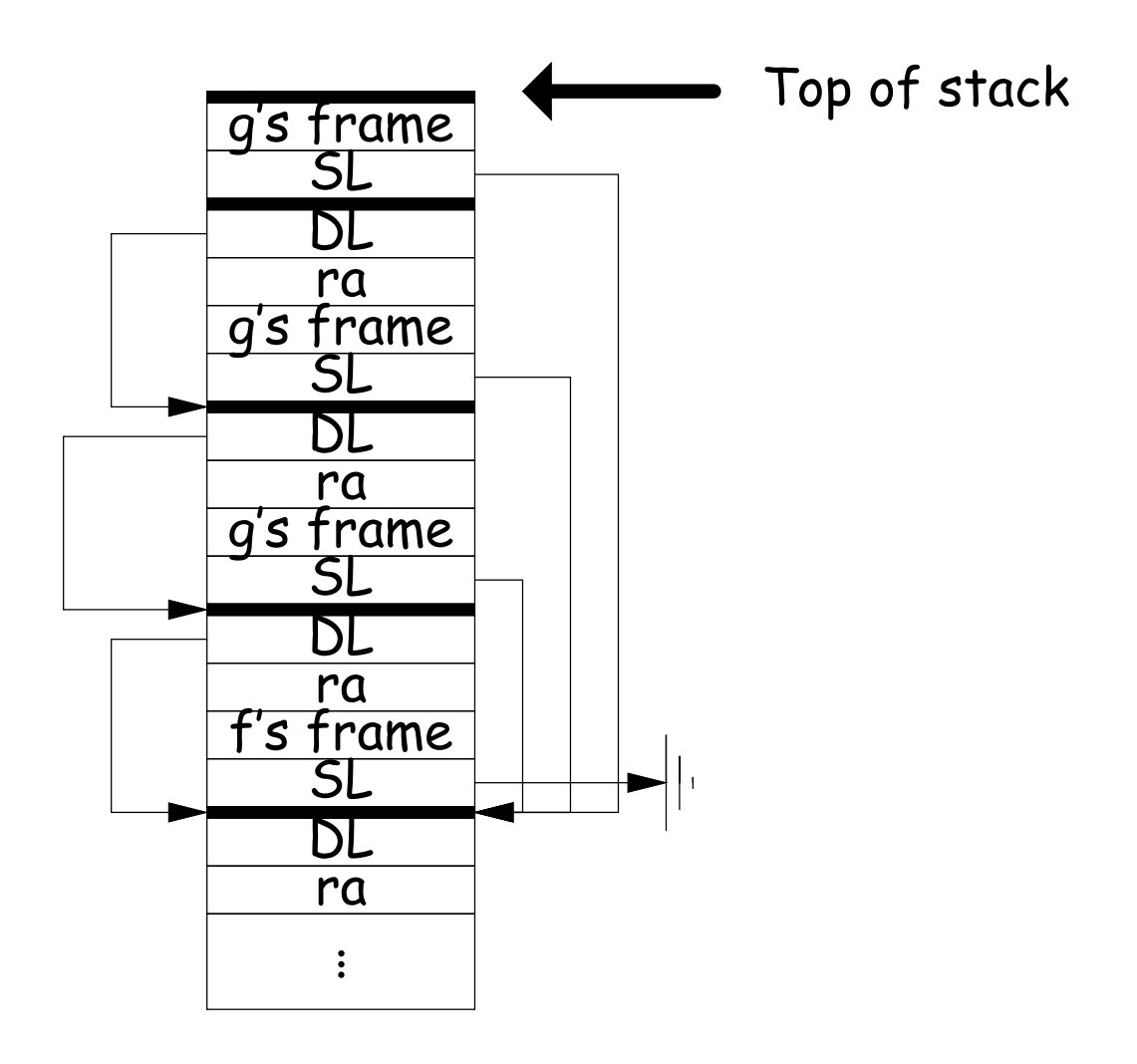

#### **Calling sequence for the ia32: f0**

#### Assembly excerpt for f0:

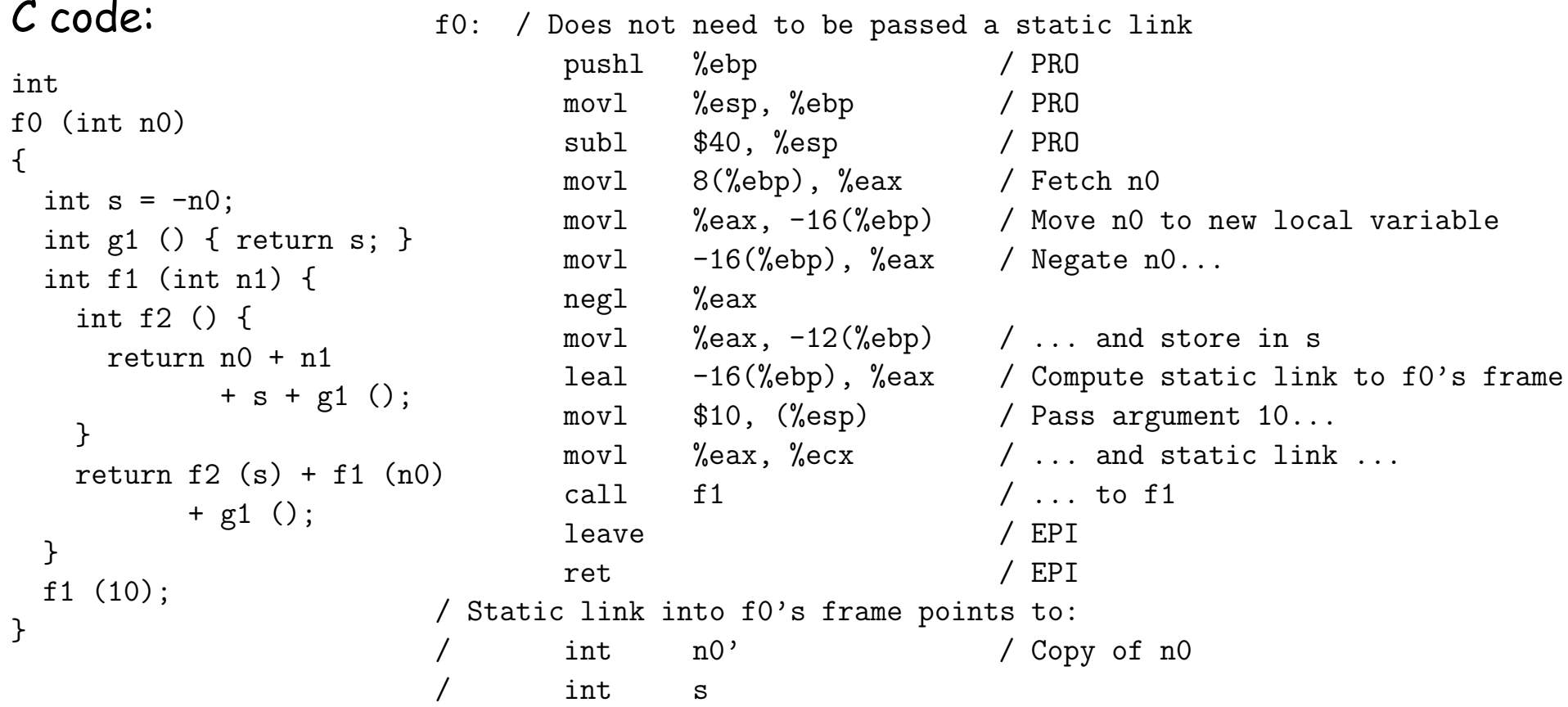

#### **Calling sequence for the ia32: f1**

f1: / Static link to f0's frame is in %ecx

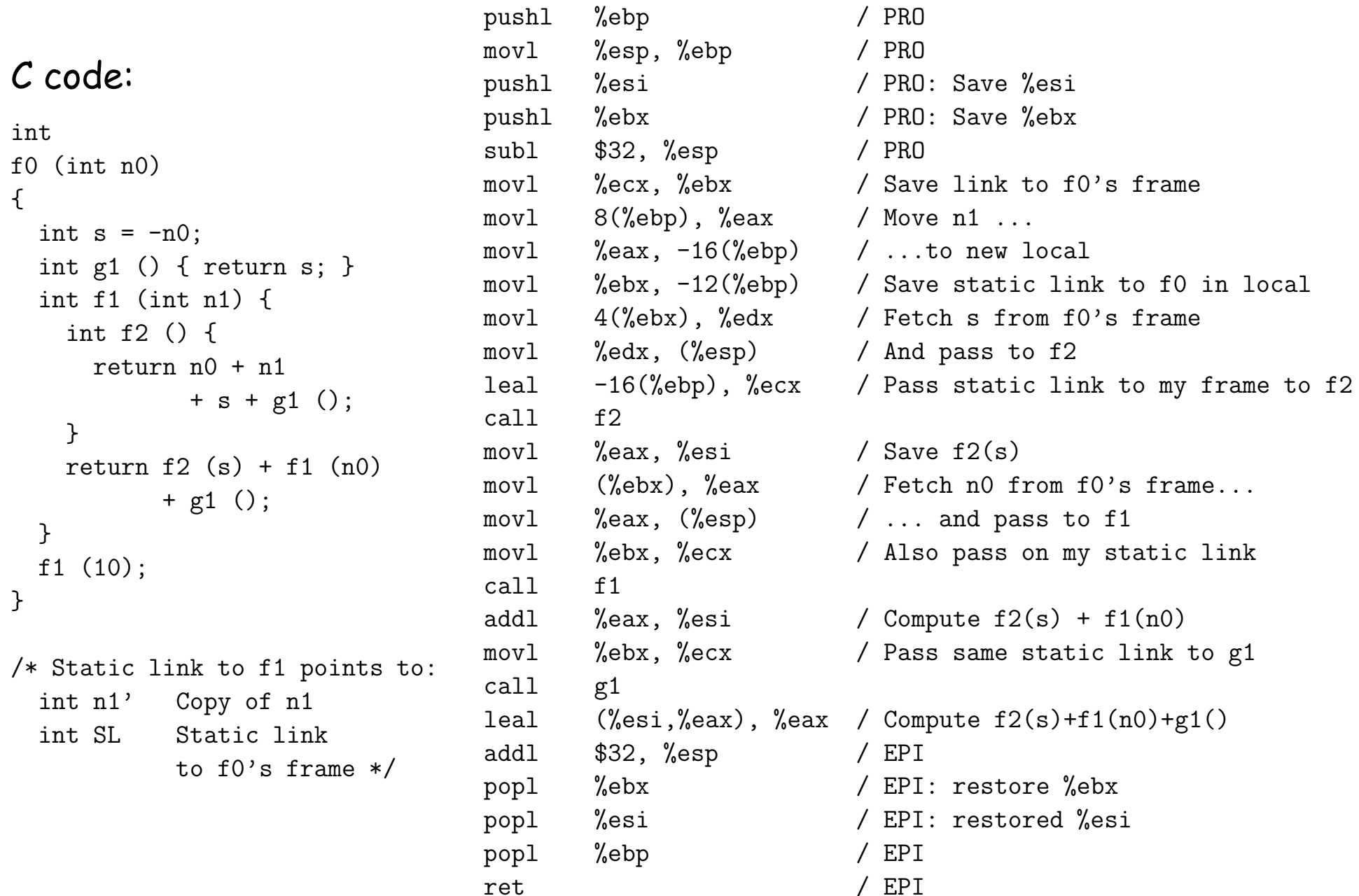

# **Calling sequence for the ia32: g1**

#### C code:

```
int
f0 (int n0)
{
 int s = -n0;
 int g1 () { return s; }
g1: / Static link (to f0's frame) in %ecx
 int f1 (int n1) {
   int f2 () {
    return n() + n1+ s + g1 ();
   }
   return f2(s) + f1(n0)+ g1 ();
 }
 f1 (10);
}
                     Assembly excerpt for g1:
                          pushl %ebp / PRO
                            movl %esp, %ebp / PRO
                            movl %ecx, %eax / Fetch s from ...
                            movl 4(\text{year}), \text{year} / ... f0's frame
                            popl %ebp / EPI
                            ret / EPI
```
#### **Calling sequence for the ia32: f2**

#### Assembly excerpt for f2:

#### C code: int f0 (int n0)  $\{$ int  $s = -n0$ ; int g1 () { return s; } int f1 (int n1) { int f2 () { return n0 + n1  $+ s + g1$  (); } return  $f2(s) + f1(n0)$  $+$  g1 (); } f1 (10); } f2: / Static link (into f1's frame) in %ecx pushl %ebp / PRO movl %esp, %ebp / PRO pushl %ebx / PRO: Save %ebx movl %ecx, %eax / Fetch static link to f0 movl  $4(\text{year})$ ,  $\text{year}$  / ... from f1's frame movl (%edx), %ecx / ... to get n0 from f0's frame movl (%eax), %edx / Fetch n1 from f1's frame addl  $%$ edx,  $%$ ecx / Add n $0 + n1$ movl 4(%eax), %edx / Fetch static link to f0 again movl  $4(\text{C}_0\text{edx})$ ,  $\text{C}_0\text{edx}$  / Fetch s from f0's frame leal  $(\%$ ecx, $\%$ edx),  $\%$ ebx / And add to n0 + n1 movl 4(%eax), %eax / Fetch static link to f0... movl %eax, %ecx / ... and pass to g1 call g1 leal  $(\%$ ebx, $\%$ eax),  $\%$ eax / Add g1() to n0 + n1 + s popl %ebx / EPI: Restore %ebx popl %ebp / EPI ret / EPI

```
def f0 ():
  q = 42; g1()def f1 ():
    def f2 (): ... g2 () ...
    def g2 (): ... g2 () ... g1 () ...
  def g1 (): ... f1 () ...
```
- $\bullet$  Each time we enter a function at lexical level  $k$ (i.e., nested inside  $k$  functions), save pointer to its frame base in  $DISPLAY[k]$ ; restore on exit.
- Access variable at lexical level  $k$  through  $DISPLAY[k]$ .
- Relies heavily on scope rules and proper function-call nesting

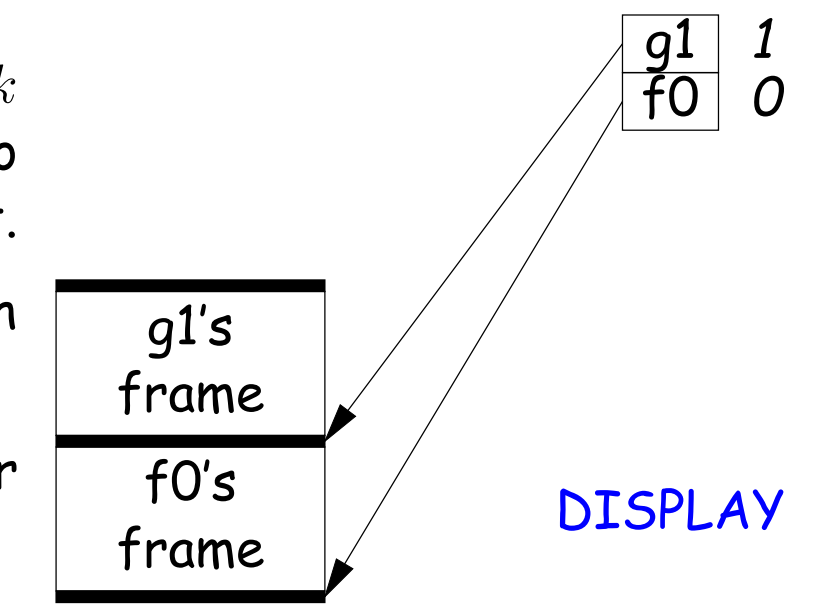

```
def f0 ():
  q = 42; g1()def f1 ():
    def f2 (): ... g2 () ...
    def g2 (): ... g2 () ... g1 () ...
  def g1 (): ... f1 () ...
```
- $\bullet$  Each time we enter a function at lexical level  $k$ (i.e., nested inside  $k$  functions), save pointer to its frame base in  $DISPLAY[k]$ ; restore on exit.
- Access variable at lexical level  $k$  through  $DISPLAY[k]$ .
- Relies heavily on scope rules and proper function-call nesting

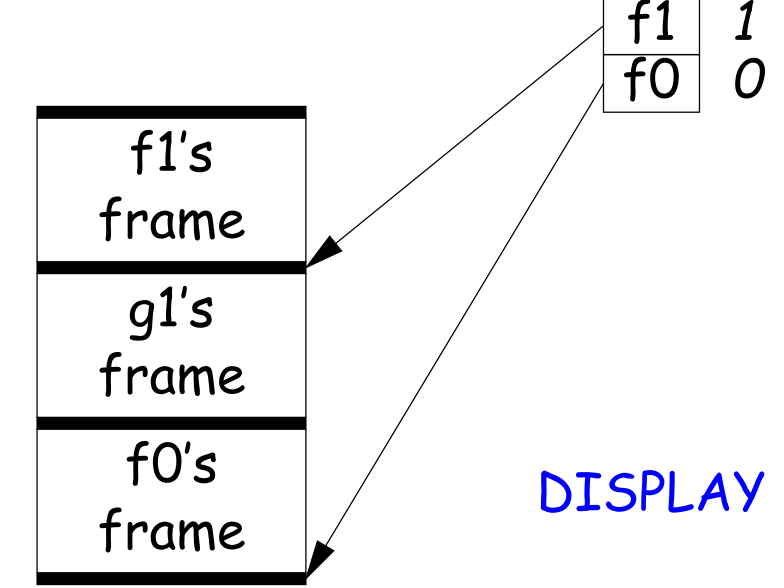

```
def f0 ():
  q = 42; g1()def f1 ():
    def f2 (): ... g2 () ...
    def g2 (): ... g2 () ... g1 () ...
  def g1 (): ... f1 () ...
```
- $\bullet$  Each time we enter a function at lexical level  $k$ (i.e., nested inside  $k$  functions), save pointer to its frame base in  $DISPLAY[k]$ ; restore on exit.
- Access variable at lexical level  $k$  through  $DISPLAY[k]$ .
- Relies heavily on scope rules and proper function-call nesting

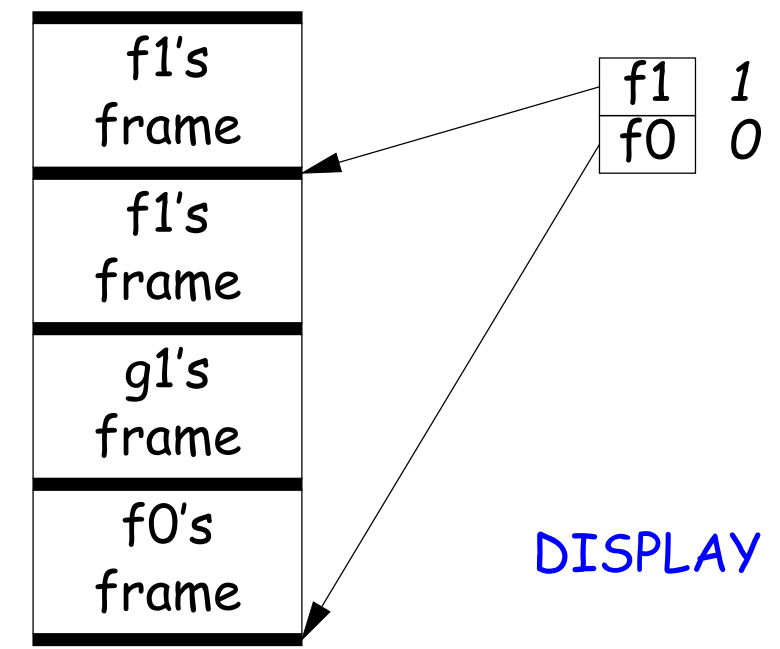

```
def f0 ():
  q = 42; g1()def f1 ():
    def f2 (): ... g2 () ...
    def g2 (): ... g2 () ... g1 () ...
  def g1 (): ... f1 () ...
```
- $\bullet$  Each time we enter a function at lexical level  $k$ (i.e., nested inside  $k$  functions), save pointer to its frame base in  $DISPLAY[k]$ ; restore on exit.
- Access variable at lexical level  $k$  through  $DISPLAY[k]$ .
- Relies heavily on scope rules and proper function-call nesting

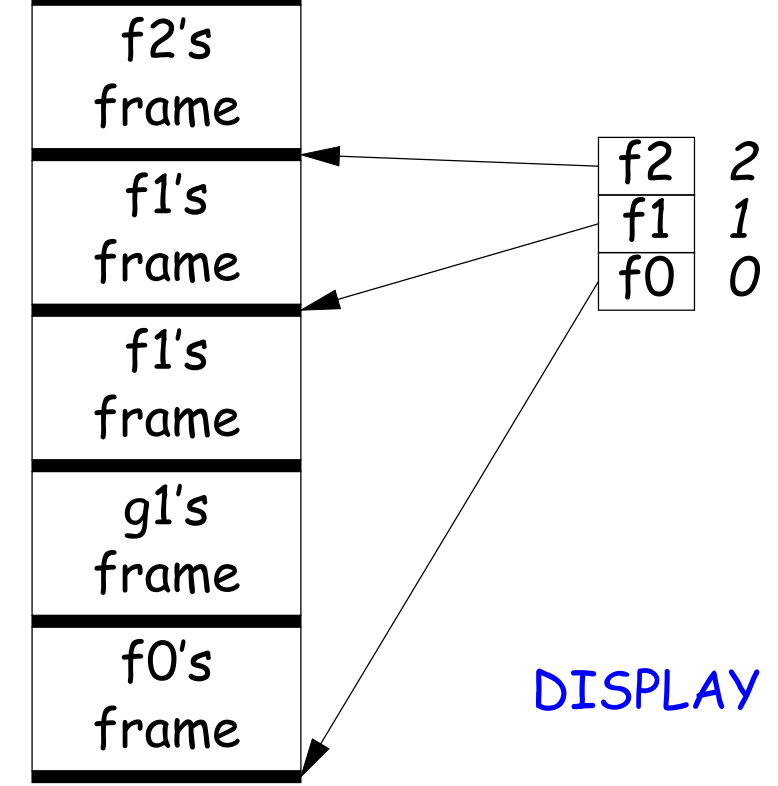

```
def f0 ():
 q = 42; g1()def f1 ():
    def f2 (): ... g2 () ...
    def g2 (): ... g2 () ... g1 () ...
  def g1 (): ... f1 () ...
```
- $\bullet$  Each time we enter a function at lexical level  $k$ (i.e., nested inside  $k$  functions), save pointer to its frame base in  $DISPLAY[k]$ ; restore on exit.
- Access variable at lexical level  $k$  through  $DISPLAY[k]$ .
- Relies heavily on scope rules and proper function-call nesting

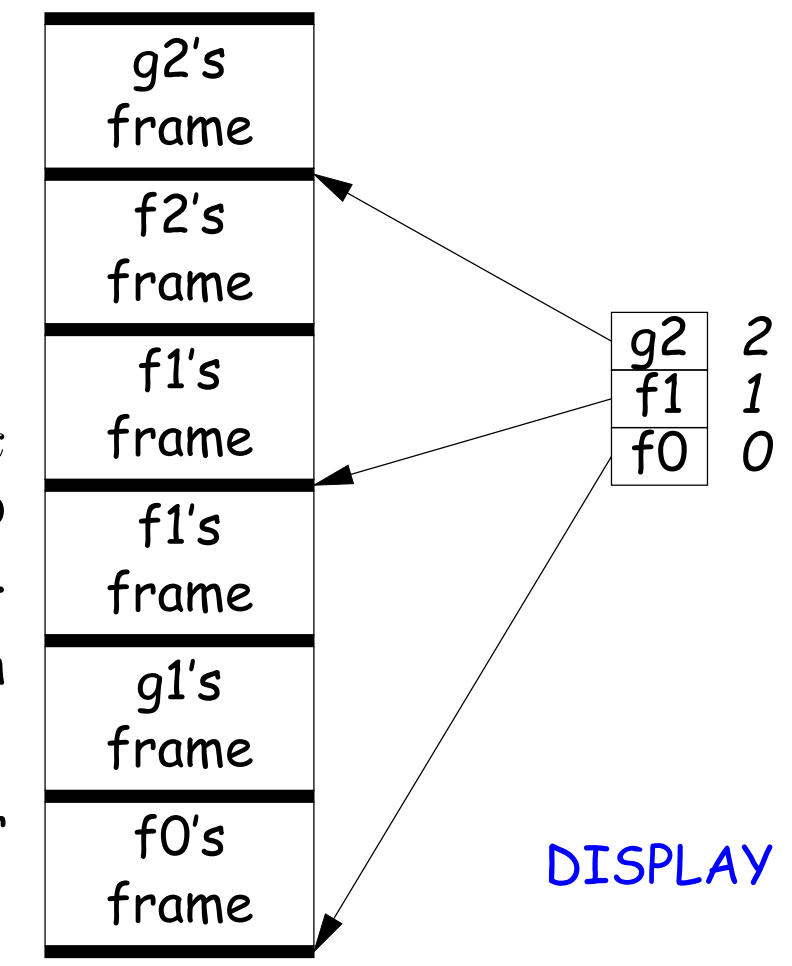

```
def f0 ():
 q = 42; g1()def f1 ():
    def f2 (): ... g2 () ...
    def g2 (): ... g2 () ... g1 () ...
  def g1 (): ... f1 () ...
```
- $\bullet$  Each time we enter a function at lexical level  $k$ (i.e., nested inside  $k$  functions), save pointer to its frame base in  $DISPLAY[k]$ ; restore on exit.
- Access variable at lexical level  $k$  through  $DISPLAY[k]$ .
- Relies heavily on scope rules and proper function-call nesting

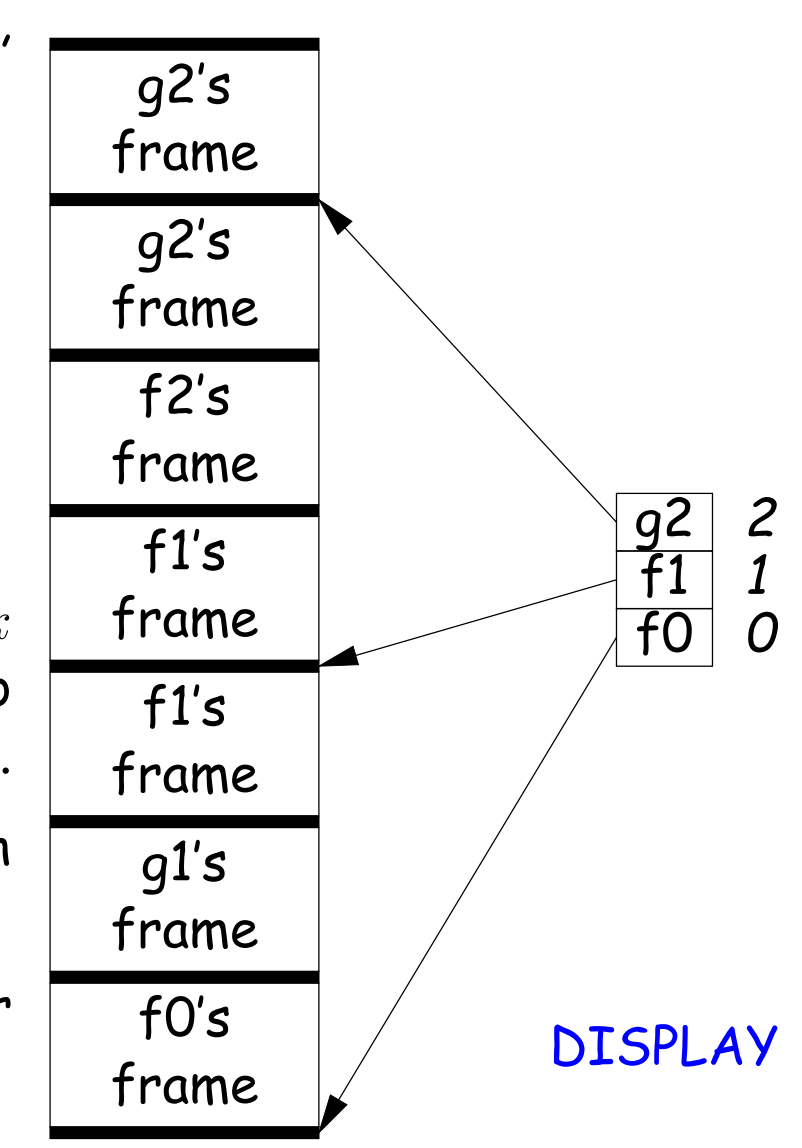

```
def f0 ():
 q = 42; g1()def f1 ():
    def f2 (): ... g2 () ...
    def g2 (): ... g2 () ... g1 () ...
  def g1 (): ... f1 () ...
```
- $\bullet$  Each time we enter a function at lexical level  $k$ (i.e., nested inside  $k$  functions), save pointer to its frame base in  $DISPLAY[k]$ ; restore on exit.
- Access variable at lexical level  $k$  through  $DISPLAY[k]$ .
- Relies heavily on scope rules and proper function-call nesting

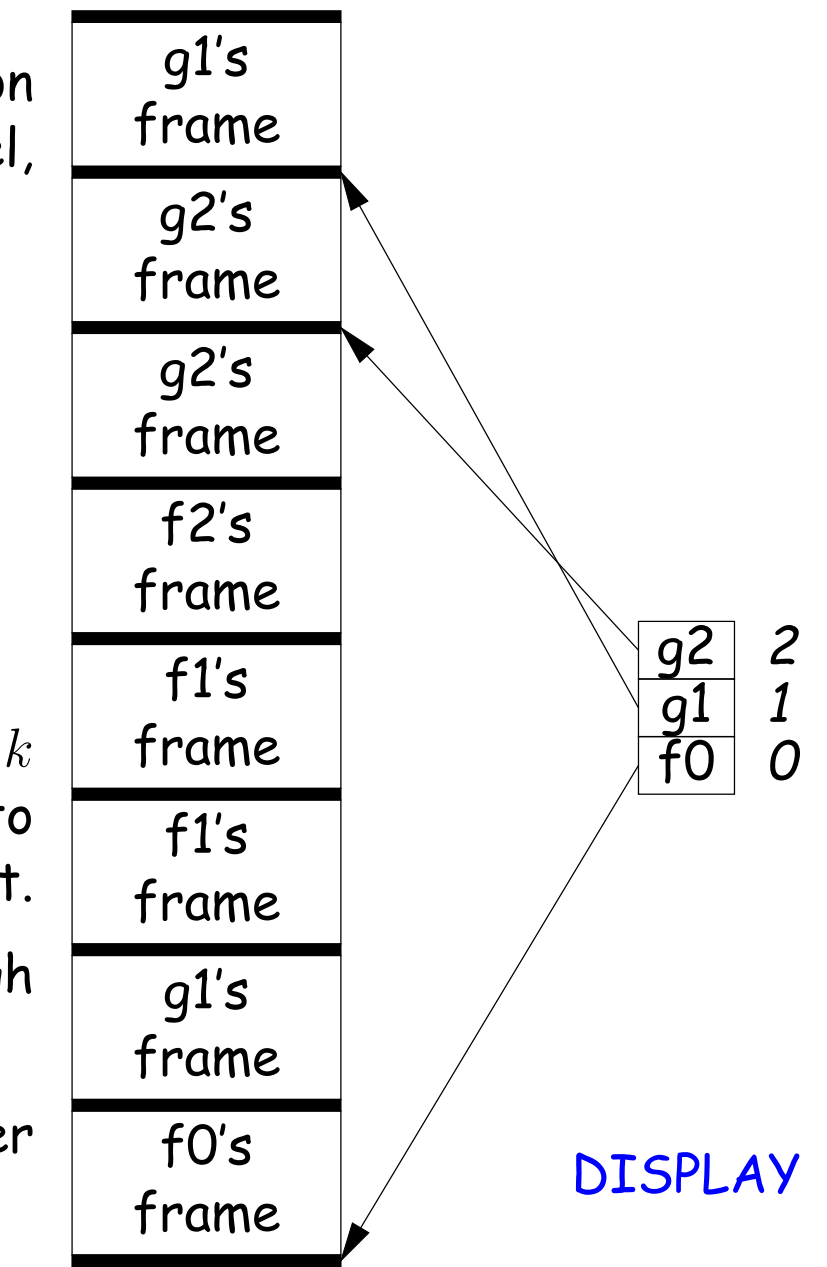

# **Using the global display (sketch)**

#### C code:

```
int
f0 (int n0)
{
 int s = -n0;
 int g1 () { return s; }
 int f1 (int n1) {
   int f2 () {
     return n0 + n1
            + s + g1 ();
   }
   return f2(s) + f1(n0)+ g1 ();
 }
 f1 (10);
}
                            f0: \ldotsmovl _DISPLAY+0,%eax / PRO: Save old _DISPLAY[0]...
                               movl %eax,-12(%ebp) / PRO: ...somewhere
                               movl %epb,_DISPLAY+0 / PRO: Put my %ebp in _DISPLAY[0]
                                ...
                               movl -12(%ebp),%ecx / EPI: Restore old _DISPLAY[0]
                               movl %ecx,_DISPLAY+0 / EPI
                            f1: ...
                               movl _DISPLAY+4,%eax / PRO: Save old _DISPLAY[1]...
                               movl %eax,-12(%ebp) / PRO: ... somewhere
                               movl %ebp,_DISPLAY+4 / PRO: Put my %ebp in _DISPLAY[1]
                               ... likewise for epilogue.
                            f2 and g1: no extra code, since they have no nested functions.
```
# **5: Allow Function Values, Properly Nested Access**

- In C, C++, no function nesting.
- So all non-local variables are global, and have fixed addresses.
- Thus, to represent a variable whose value is a function, need only to store the address of the function's code.
- But when nested functions possible, function value must contain more.
- When function is finally called, must be told what its static link is.
- Assume first that access is properly nested: variables accessed only during lifetime of their frame.
- So can represent function with address of code + the address of the frame that contains that function's definition.
- It's environment diagrams again!!

#### **Function Value Representation**

```
def f(0(x)):
   def f1(y):
     def f2 (z):
       return x + y + zprint h1 (f2)
   def h1 (g): g (3)
   f1 (42)
```
- Call f0 from the main program; look at the stack when f2 finally is called (see right).
- When f2's value (as a function) is computed, current frame is that of f1. That is stored in the value passed to h1.
- Easy with static links; global display technique does not fare as well [why?]

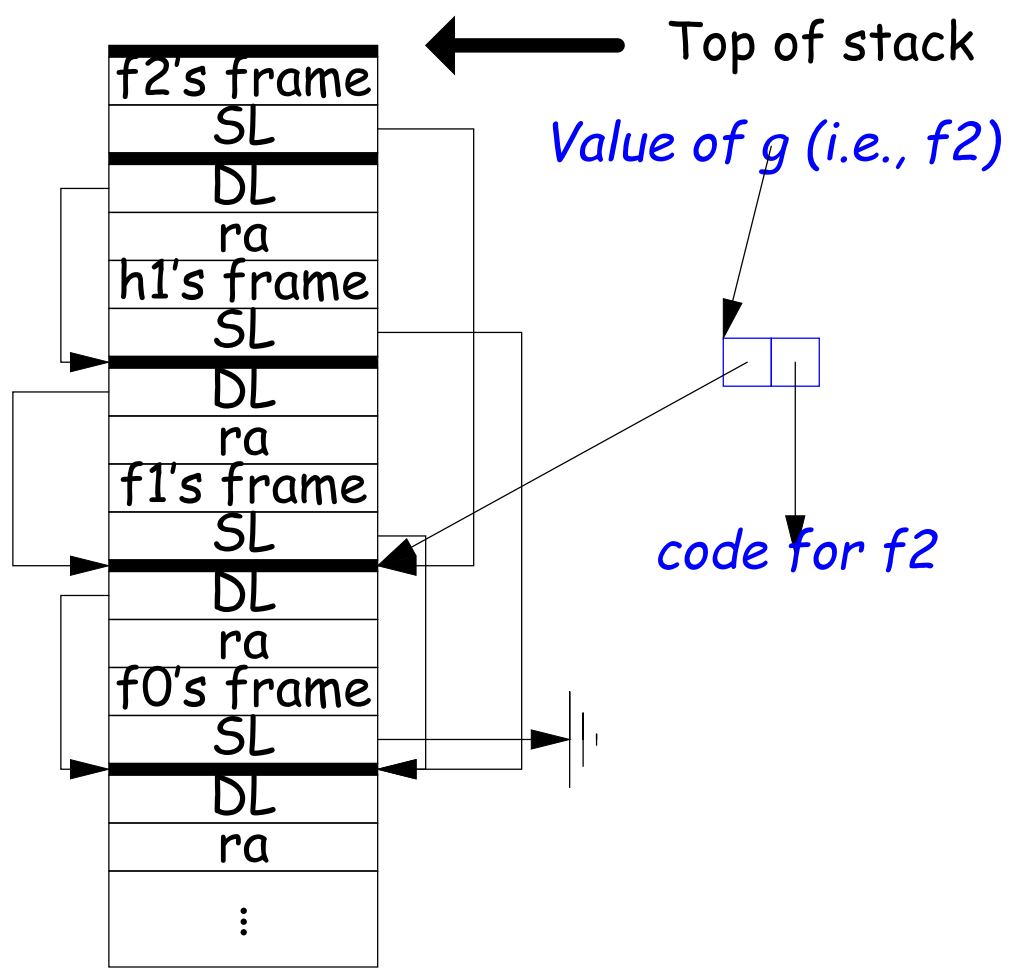

# **6: General Closures**

- What happens when the frame that a function value points to goes away?
- If we used the previous representation (#5), we'd get a dangling pointer in this case:

```
def incr (n):
   delta = n
   def f(x):
     return delta + x
   return f
```

```
p2 = incr(2)print p2(3)
```
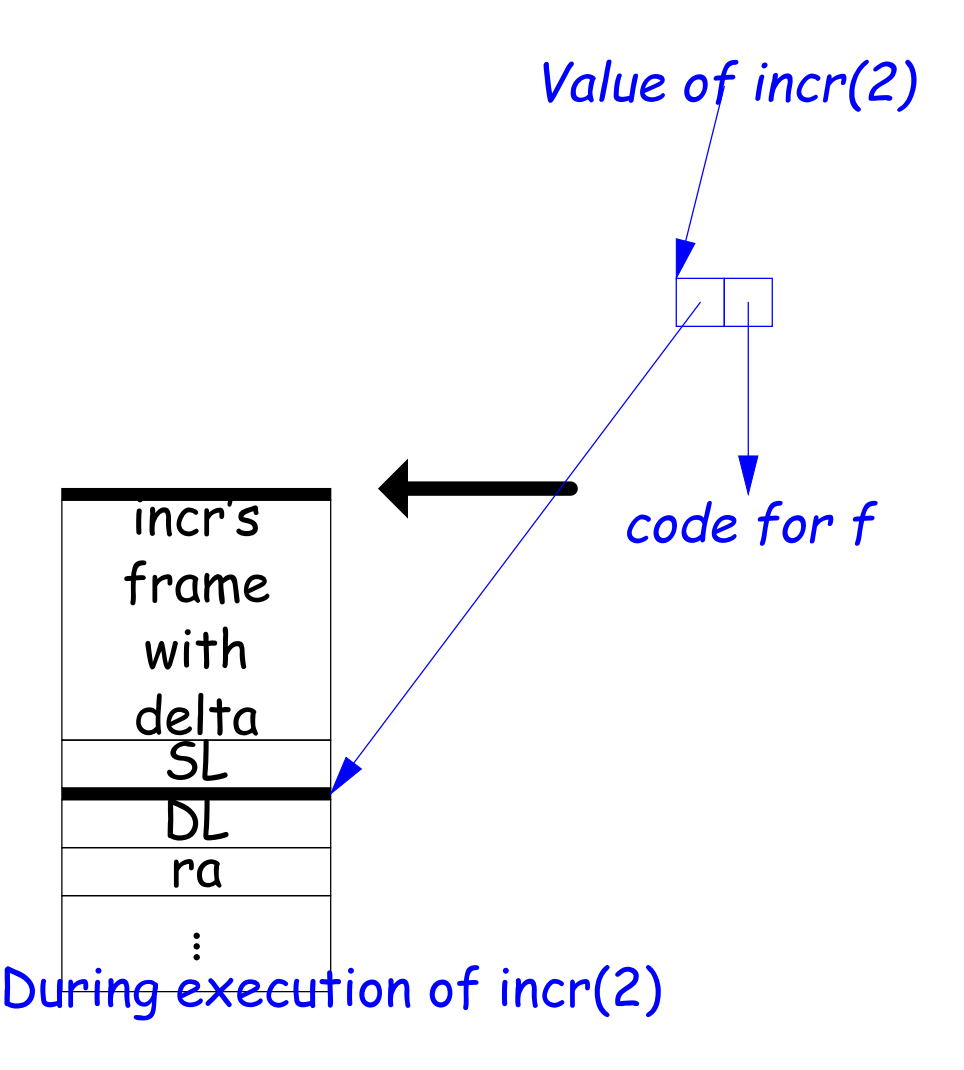

## **6: General Closures**

- What happens when the frame that a function value points to goes away?
- If we used the previous representation (#5), we'd get a dangling pointer in this case:

```
def incr (n):
   delta = n
   def f(x):
     return delta + x
   return f
```

```
p2 = incr(2)print p2(3)
```
A<del>fter return</del> from incr(2) delta is gone

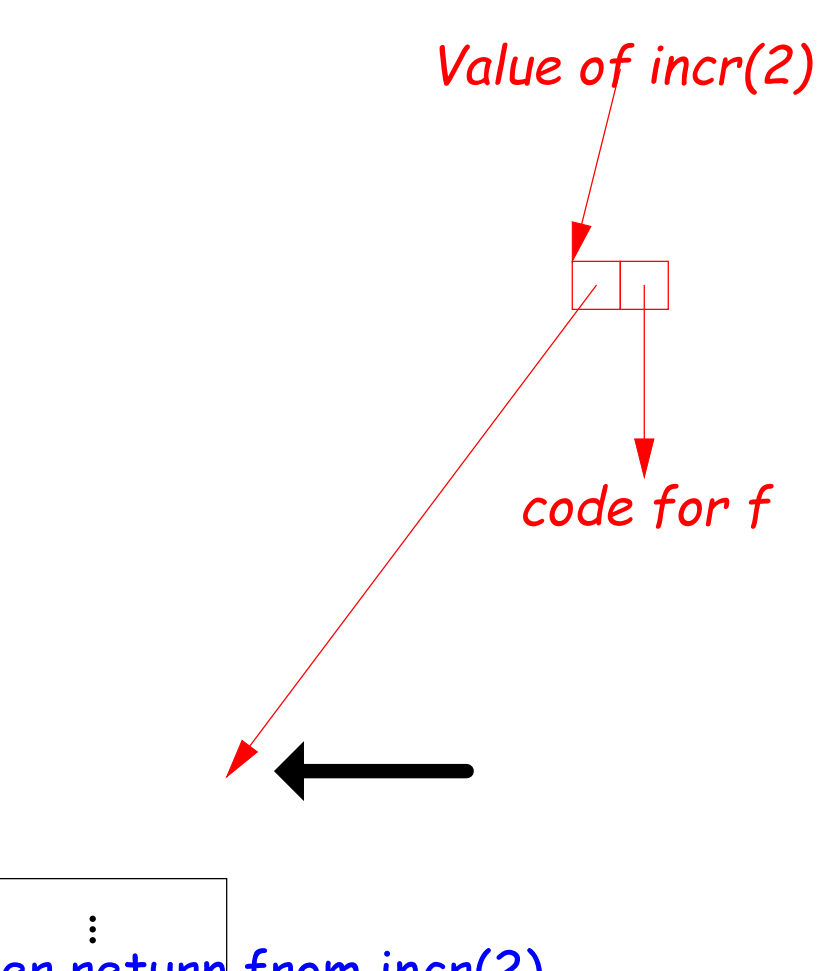

## **Representing Closures**

- Could just forbid this case (as some languages do):
	- **–** Algol 68 would not allow pointer to f (last slide) to be returned from incr.
	- **–** Or, one could allow it, and do something random when f (i.e. via delta) is called.
- Scheme and Python allow it and do the right thing.
- But must in general put local variables (and a static link) in a record on the heap, instead of on the stack.

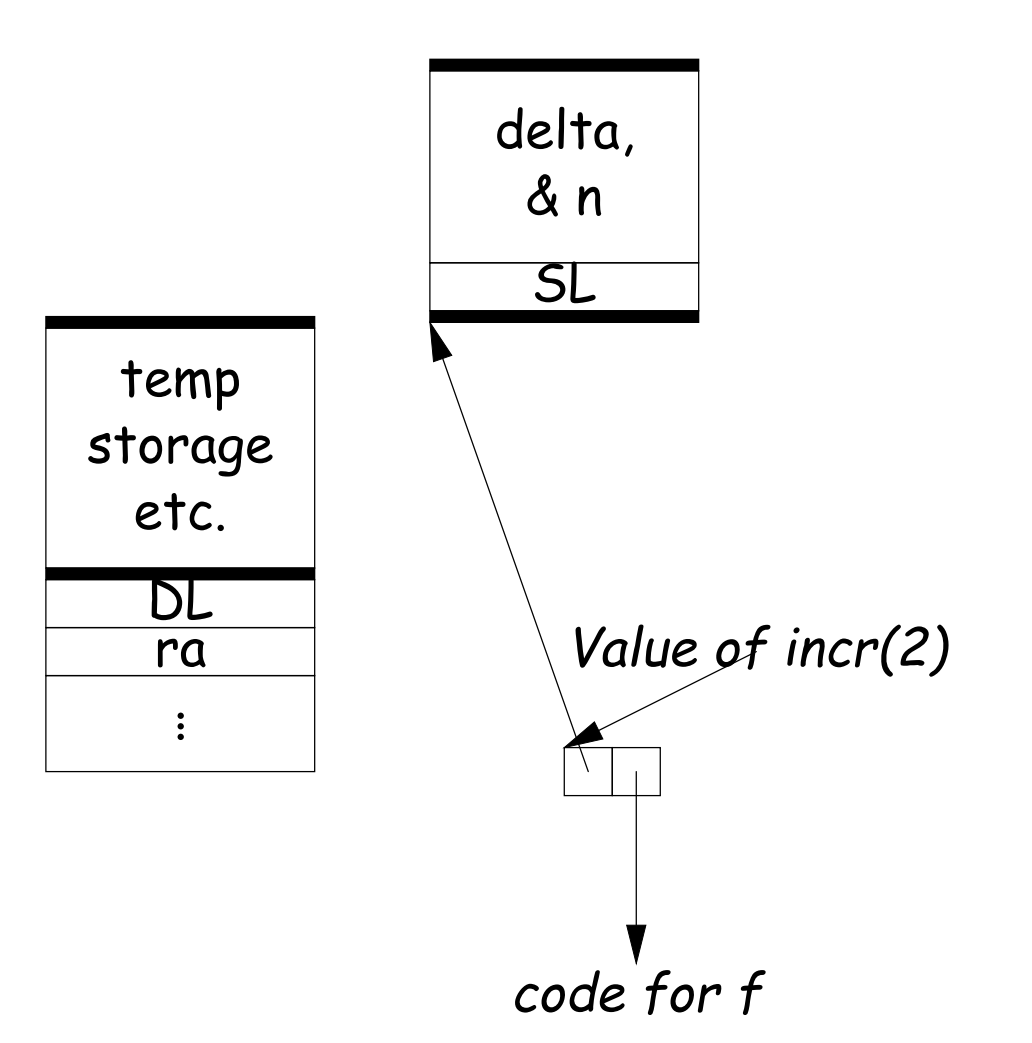

#### **Representing Closures**

- Could just forbid this case (as some languages do):
	- **–** Algol 68 would not allow pointer to f (last slide) to be returned from incr.
	- **–** Or, one could allow it, and do something random when f (i.e. via delta) is called.
- Scheme and Python allow it and do the right thing.
- But must in general put local variables (and a static link) in a record on the heap, instead of on the stack.
- Now frame can disappear harmlessly.

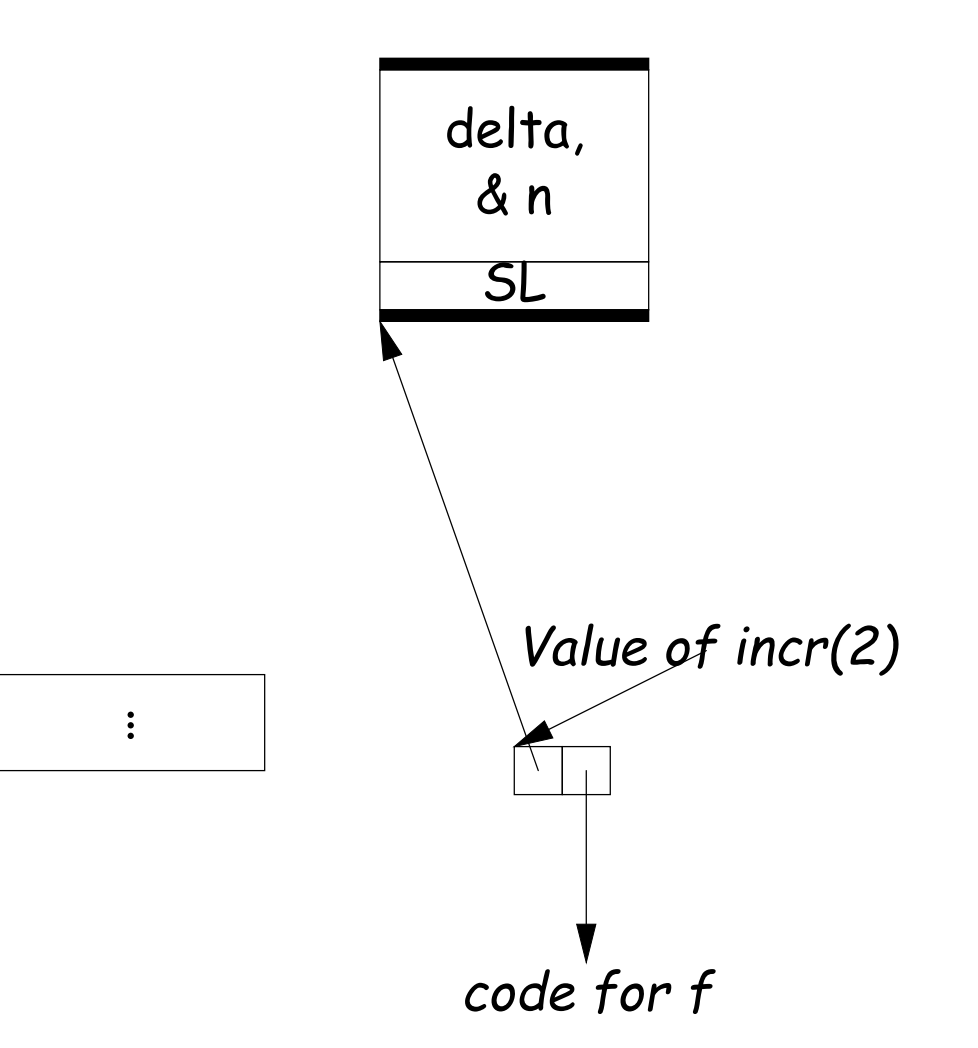

## **7: Continuations**

#### • Suppose function return were not the end?

```
def f (cont): return cont
x = 1def g (n):
 global x, c
  if n == 0:
     print "a", x, n,
     c = call\_with\_continuation (f)print "b", x, n,
  else: g(n-1); print "c", x, n,
g(2); x += 1; print; c()
```

```
# Prints:
 a 1 0 b 1 0 c 1 1 c 1 2
# b 2 0 c 2 1 c 2 2
# b 3 0 c 3 1 c 3 2
...
```
- The continuation, c, passed to f is "the function that does whatever is supposed to happen after I return from f."
- Can be used to implement exceptions, threads, co-routines.
- Implementation? Nothing much for it but to put all activation frames on the heap.
- Distributed cost.
- However, we can do better on special cases like exceptions.

## **Summary**

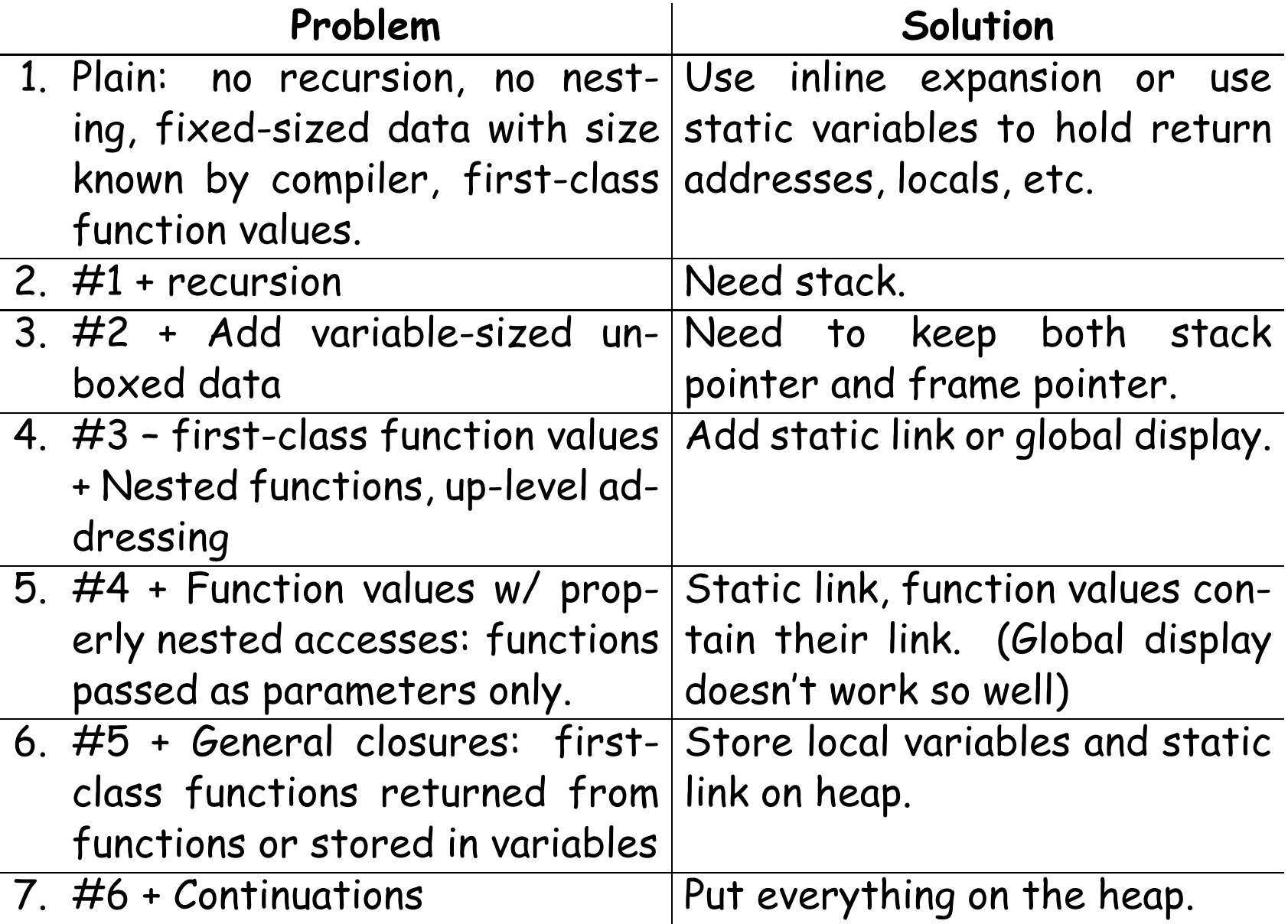